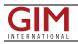

## Automatic Projection Data Recovery

With the release of Blue Marble Desktop 2.0 Blue Marble Geographics introduced functionality for automatic projection recovery for both raster and vector data. Whether it is coordinate, vector, or raster data the Blue Marble Desktop allows users to address data conversion challenges in the same application interface with conversion and transformation tools.

The Projection Recovery Tool automates the process of determining the original projection information associated with mapping data when that information is lost and no longer associated with the data. Through a sort of reverse interpolation via the GeoCalc coordinate system engine, the application determines the most likely projected coordinate system used to reference vector or raster data. By comparing data to a set of known control points users can explore the parameters of the most likely candidates quickly and accurately.

Projection recovery is perhaps most applicable to raster data in that it is quite common for raster data to lose its associated projection information. Use the Projection Recovery Tool to conduct an automated statistical analysis of your data to produce a quick list of the most likely candidate projections for your data. No more need for manually assigning and guessing at projections. This process will save time and money when working with data with lost projection information by automatically doing the comparison for you. The Georeferencing tool within the Geographic Transformer allows users to assign coordinates to an image through an easy to use point selection tool to locate the image in the world. Once an image has been georeferenced, it can be transformed to any other appropriate projection for display in other GIS software.

https://www.gim-international.com/content/news/automatic-projection-data-recovery